# SeedStar™3 AirCart Quick Reference Guide

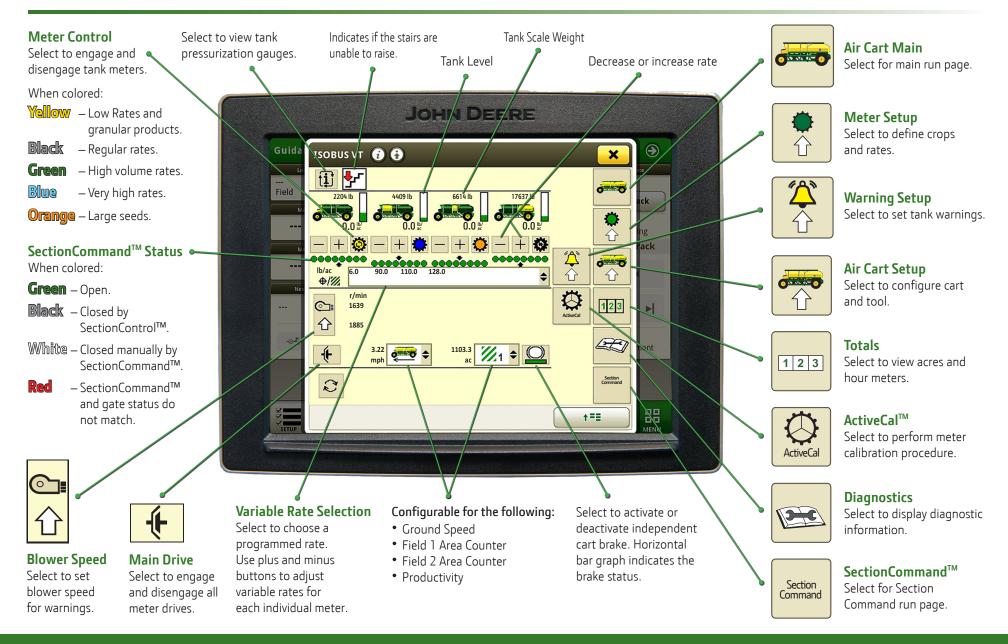

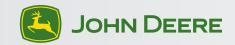

# Section Command

#### SectionCommand™ Run Screen

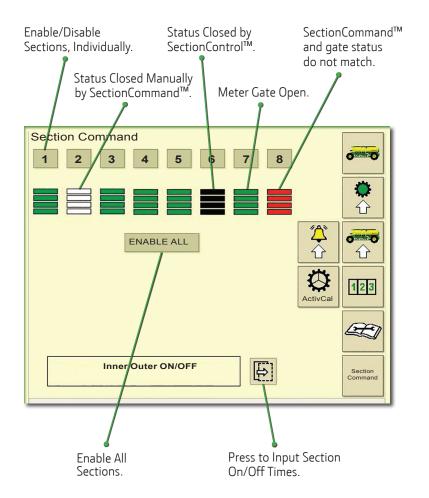

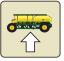

## **Cart and Tool Setup**

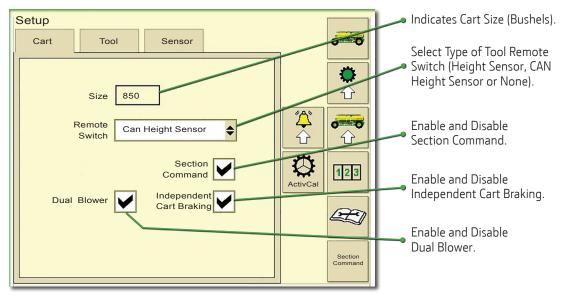

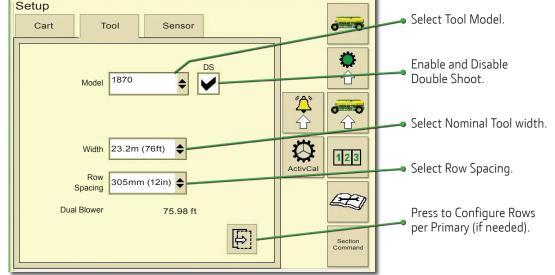

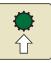

## Meter Setup

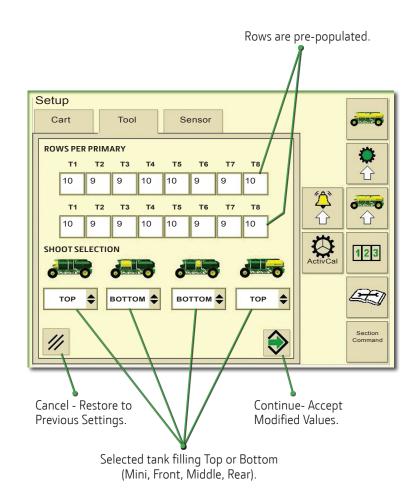

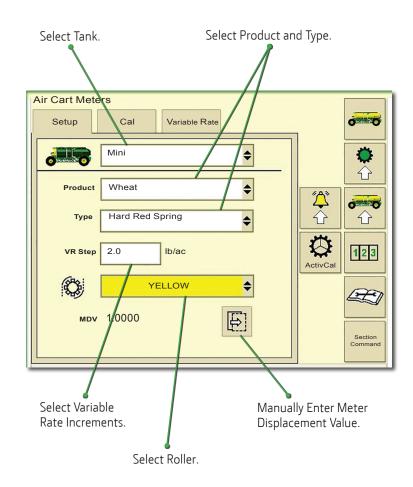

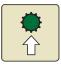

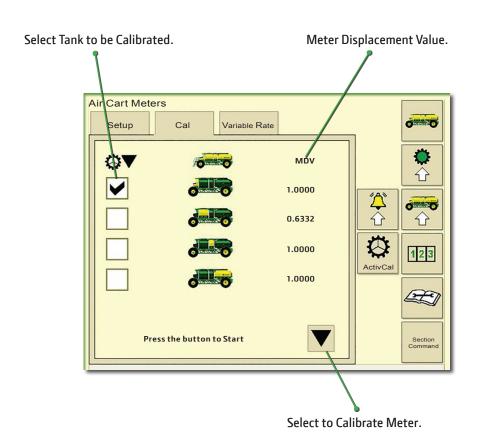

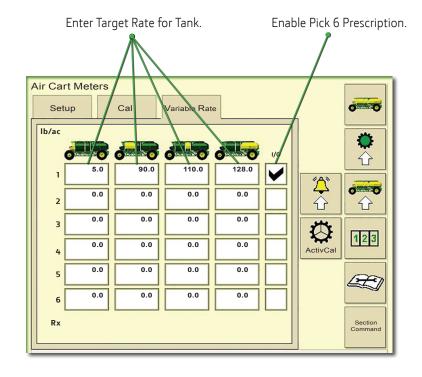

JOHN DEERE